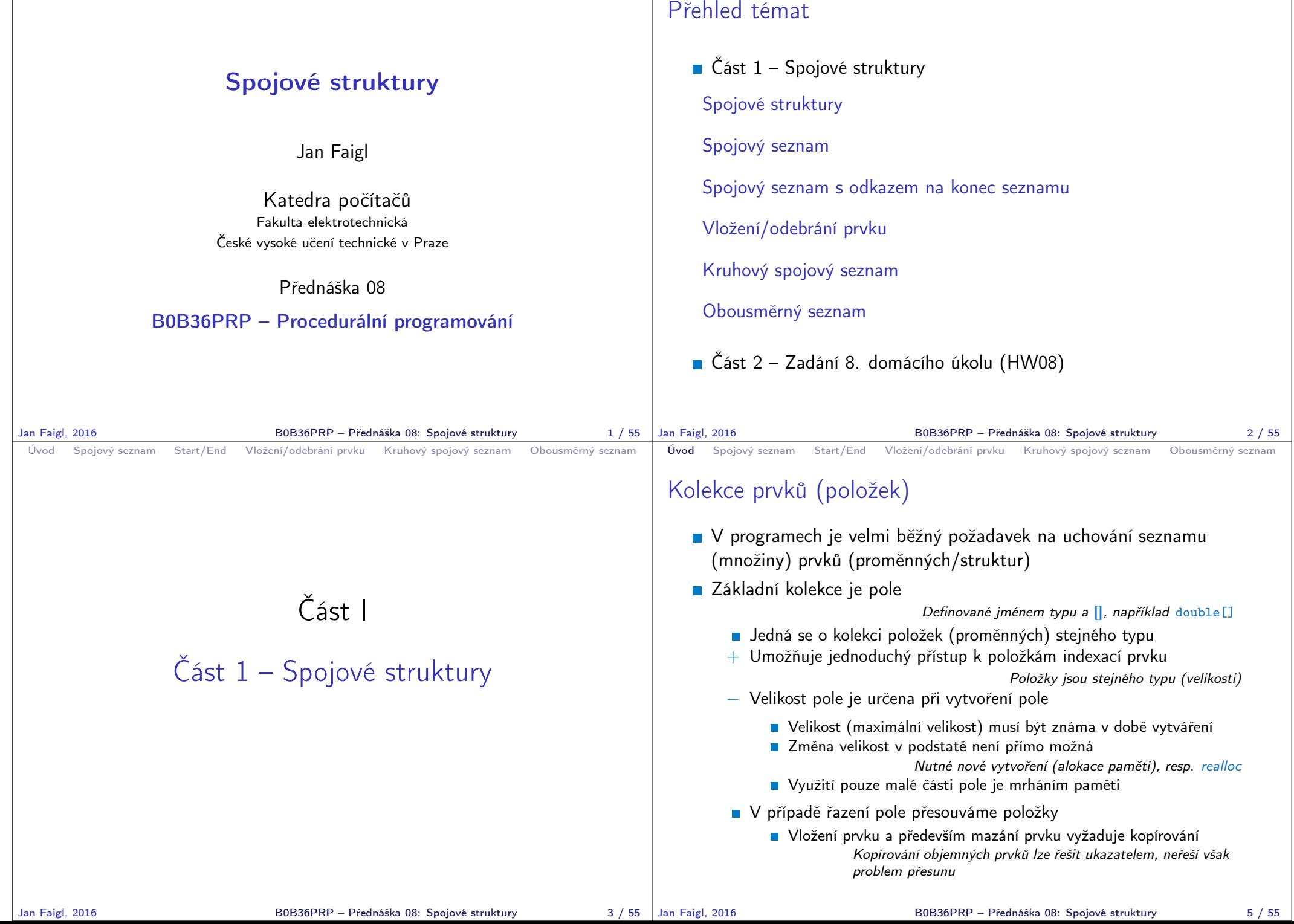

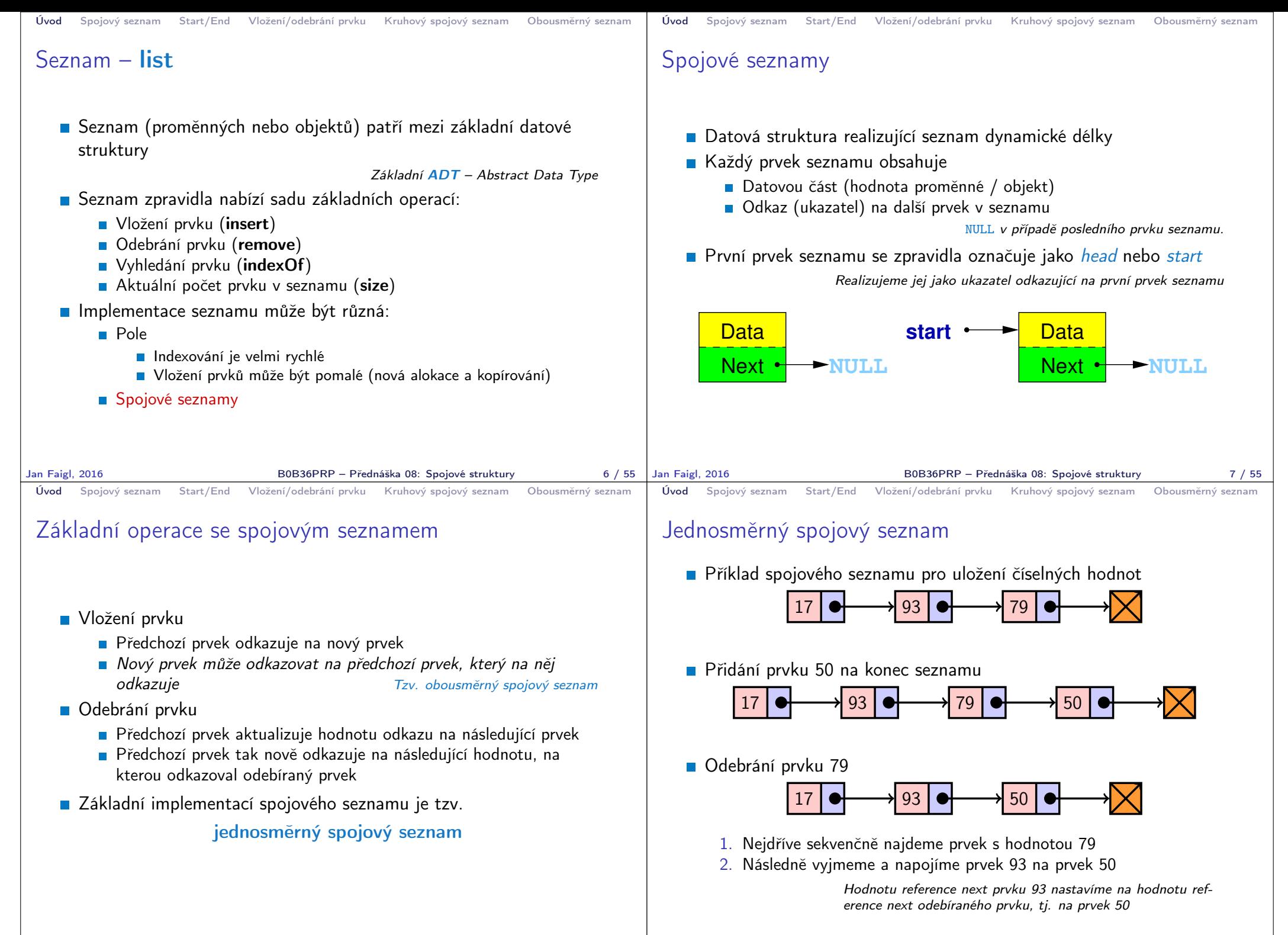

```
Úvod Spojový seznam Start/End Vložení/odebrání prvku Kruhový spojový seznam Obousměrný seznam
 Spojový seznam
    ■ Seznam tvoří struktura prvku
        Vlastní data prvku
        ■ Odkaz (ukazatel) na další prvek
    Vlastní seznam
        1. Ukazatel na první prvek head
        2. nebo vlastní struktura pro seznam
                    Vhodné pro uložení dalších informací, počet prvků, poslední prvek.
    Příklad tříd pro uložení spojového seznamu celých čísel
     typedef struct entry {
         int value;
         struct entry *next;
     } entry_t;
      entry t * head = NULL;
                                        Vlastní struktura, například
                                        typedef struct {
                                            entry_t *head;
                                           entry_t *end;
                                           int count; // pocet
                                            prvku
                                        } linked_list_t;
    Pro jednoduchost prvky seznamu obsahují celé číslo.
                   Obecně mohou obsahovat libovolná data (ukazatel na strukturu).
Jan Faigl, 2016 B0B36PRP – Přednáška 08: Spojové struktury 11 / 55
                                                                             Úvod Spojový seznam Start/End Vložení/odebrání prvku Kruhový spojový seznam Obousměrný seznam
                                                                             Přidání prvku – příklad
                                                                                Vytvoříme nový prvek (10) seznamu a uložíme odkaz v head
                                                                                  head = (entry t*)malloc(sizeof(entry t));
                                                                                  head->value = 10:
                                                                                  head->next = NULL;
                                                                                Další prvek (13) přidáme propojením s aktuálně 1. prvkem
                                                                                  entry_t *new_entry = (entry_t*)malloc(sizeof(entry_t));
                                                                                  new_entry->value = 13;
                                                                                  new_entry->next = head;
                                                                                a aktualizací proměnné head
                                                                                  head = new</u>■ Stále máme přístup na všechny prvky přes head a head→next
                                                                                Inicializace položek prvku je důležitá
                                                                                     \blacksquare Hodnota head == NULL indikuje prázdný seznam
                                                                                     ■ Hodnota entry \rightarrow next == NULL indikuje poslední prvek seznamu
                                                                            Jan Faigl, 2016 B0B36PRP – Přednáška 08: Spojové struktury 12 / 55
 Úvod Spojový seznam Start/End Vložení/odebrání prvku Kruhový spojový seznam Obousměrný seznam
 Spojový seznam – push()
    Přidání prvku na začátek implementujeme ve funkci push()
    Předáváme adresu, kde je uložen odkaz na start seznamu
                        head je ukazatel, proto předáváme adresu proměnné, tj.
                        &head a parametr je ukazatel na ukazatel.
     void push(int value, entry_t **head)
     { // add new entry at front
        entry t *new entry = (entry t*)malloc(sizeof(entry t));
        assert(new_entry); // malloc may eventually fail
        new_entry->value = value; // set data
        if (*head == NULL) { // first entry in the list
           new_entry->next = NULL; // reset the next
        } else {
           new\_entry \rightarrow next = *head;}
        *head = new_entry; //update the head
     }
    Přidání prvku není závislé na počtu prvků v seznamu
                                   Konstantní složitost operace push() - O(1)Jan Faigl, 2016 BOB36PRP – Přednáška 08: Spojové struktury 13 / 55 | Jan Faigl, 2016
                                                                             Úvod Spojový seznam Start/End Vložení/odebrání prvku Kruhový spojový seznam Obousměrný seznam
                                                                             Spojový seznam – pop()
                                                                                ■ Odebrání prvního prvku ze seznamu
                                                                                 int pop(entry_t **head)
                                                                                 { // linked list must be non-empty
                                                                                     assert(head != NULL && *head != NULL);
                                                                                     entry_t *prev_head = *head; // save the current head
                                                                                     int ret = prev_head->value;
                                                                                     *head = prev_head->next;
                                                                                     free(prev_head); // relase memory of the popped entry
                                                                                     return ret;
                                                                                 }
                                                                                Odebrání prvku není závislé na počtu prvků v seznamu
                                                                                                                Konstantní složitost operace pop() - O(1)B0B36PRP – Přednáška 08: Spojové struktury 14 / 55
```

```
Úvod Spojový seznam Start/End Vložení/odebrání prvku Kruhový spojový seznam Obousměrný seznam
 Spojový seznam – size()
   ■ Zjištění počtu prvků v seznamu vyžaduje projít seznam až k zarážce
      NULL, tj. položka next je NULL
   Proměnnou cur používáme jako "kurzor" pro procházení seznamu
       int size(const entry_t *head)
       { // we do not attempt to modify the list
           int count = 0:
           const entry_t *cur = head;
           while (cur) \{ // or cur != NULL
              cur = cur->next;count += 1;
           }
           return count;
       }
                                  Použijeme ukazatel na konstantní proměnnou,
                                  neboť seznam pouze procházíme a nemodifiku-
                                  jeme. Z hlavičky funkce je tak zřejmé, že vstupní
                                  strukturu ve funkci nemodifikujeme.
   Pro zjištění počtu prvků v seznamu musíme projít kompletní
      seznam, tj. n položek \frac{L}{\text{lineární složitost operace size() - } O(n)}Jan Faigl, 2016 B0B36PRP – Přednáška 08: Spojové struktury 15 / 55
                                                                              Úvod Spojový seznam Start/End Vložení/odebrání prvku Kruhový spojový seznam Obousměrný seznam
                                                                              Spojový seznam – back()
                                                                                 \blacksquare Vrácení hodnoty posledního prvku ze seznamu – back()
                                                                                int back(const entry_t *head)
                                                                                {
                                                                                    const entry_t *end = head;
                                                                                    while (end \& end->next) { // 1st test list is not empty
                                                                                        end = end->next;
                                                                                    }
                                                                                    assert(end); //do not allow calling back on empty list
                                                                                    return end->value;
                                                                                }
                                                                                 Pro vrácení hodnoty posledního prvku v seznamu musíme projít
                                                                                    všechny položky seznamu Lineární složitost operace back() – O(n)Jan Faigl, 2016 B0B36PRP – Přednáška 08: Spojové struktury 16 / 55
 Úvod Spojový seznam Start/End Vložení/odebrání prvku Kruhový spojový seznam Obousměrný seznam
 Spojový seznam – procházení seznamu
   Procházení seznamu demonstrujeme na funkci print()
    void print(const entry_t *const head)
    {
        const entry_t *cur = head; // set the cursor to head
        while cur := NULL {
           printf("%i%s", cur->value, cur->next ? " " : "\n");
           cur = cur->next; // move in the linked list
        }
    }
    Použijeme konstantní ukazatel na konstantní proměnnou, neboť
      seznam pouze procházíme a nemodifikujeme
                  Z hlavičky funkce je zřejmé, že vstupní strukturu nemodifikujeme.
    Prvky seznamu tiskneme za sebou oddělené mezerou a poslední
      prvek je zakončen znakem nového řádku
Jan Faigl, 2016 B0B36PRP – Přednáška 08: Spojové struktury 17 / 55 | Jan Faigl, 2016
                                                                              Úvod Spojový seznam Start/End Vložení/odebrání prvku Kruhový spojový seznam Obousměrný seznam
                                                                              Příklad – jednoduchý spojový seznam
                                                                                entry t *head;
                                                                                head = NULL; // initialization is important
                                                                                push(17, &head);
                                                                                push(7, &head);
                                                                                printf("List: ");
                                                                                print(head);
                                                                                push(5, &head);
                                                                                printf("\nList size: \{i\}n", size(head));
                                                                                printf("Last entry: \iota\in\mathbb{N}), back(head));
                                                                                printf("List: ");
                                                                                print(head);
                                                                                push(13, &head);
                                                                                push(11, &head);
                                                                                pop(&head);
                                                                                printf("List:r");
                                                                                print(head);
                                                                                printf("\nPop until head is not empty\n");
                                                                                while(head != NULL) {
                                                                                   const int value = pop(khead);
                                                                                   printf("Popped value %i\n", value);
                                                                                }
                                                                                printf("List size: \{i\}n", size(head));
                                                                               printf("Last entry value \frac{\pi}{n}", back(head));
                                                                                                                             clang -g demo-
                                                                                                                                 simple_linked_list.c
                                                                                                                                 simple_linked_list.c
                                                                                                                             ./a.out
                                                                                                                            List: 7 17
                                                                                                                            List size: 3
                                                                                                                            Last entry: 17
                                                                                                                            List: 5 7 17
                                                                                                                            List: 13 5 7 17
                                                                                                                             Cleanup using pop until
                                                                                                                                 head is not empty
                                                                                                                             Popped value 13
                                                                                                                             Popped value 5
                                                                                                                             Popped value 7
                                                                                                                             Popped value 17
                                                                                                                            List size: 0
                                                                                                                        lec08/simple_linked_list.h
                                                                                                                        lec08/simple_linked_list.c
                                                                                                                        lec08/demo-simple_linked_list.c
                                                                                                            B0B36PRP – Přednáška 08: Spojové struktury 18 / 55
```
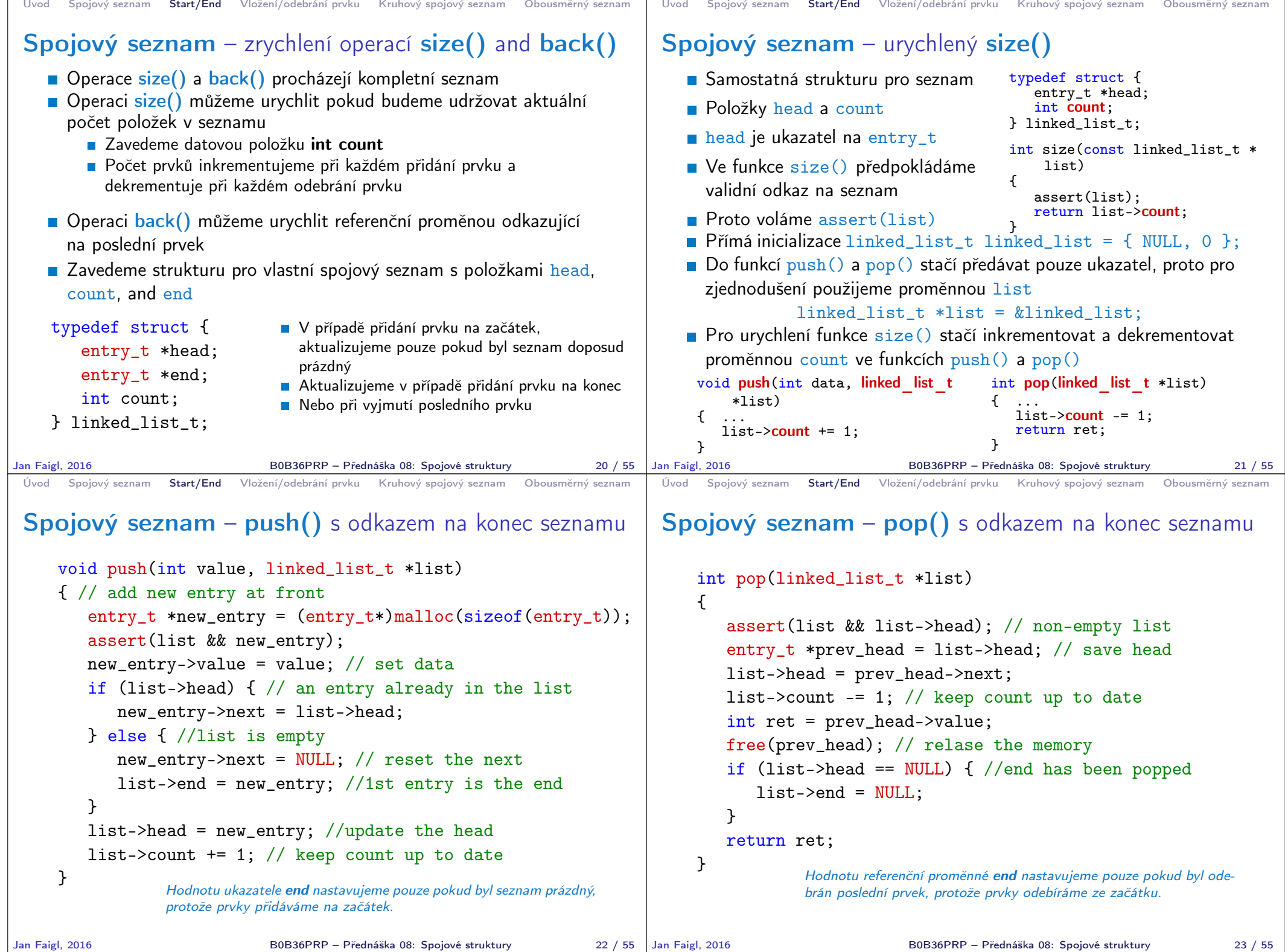

```
Úvod Spojový seznam Start/End Vložení/odebrání prvku Kruhový spojový seznam Obousměrný seznam
 Spojový seznamu – back() s odkazem na konec
 seznamu
    Proměnná end je buď NULL nebo odkazuje na poslední prvek
      seznamu
           int back(const linked_list_t *list)
           {
             // we do not allow to call back on empty list
             assert(list && list->end);
             return list->end->value;
           }
    Udržováním hodnoty proměnné end jsme snížili časovou náročnost
      operace back() z lineární složitosti na počtu prvků v seznamu O(n)na konstantní složitost O(1)
Jan Faigl, 2016 B0B36PRP – Přednáška 08: Spojové struktury 24 / 55
                                                                             Úvod Spojový seznam Start/End Vložení/odebrání prvku Kruhový spojový seznam Obousměrný seznam
                                                                             Spojový seznamu – pushEnd()
                                                                                Přidání prvku na konec seznamu
                                                                                 void pushEnd(int value, linked_list_t *list)
                                                                                 {
                                                                                    assert(list);
                                                                                    entry_t *new_entry = (entry_t*)malloc(sizeof(entry_t));
                                                                                    assert(list && new_entry);
                                                                                    new_entry->value = value; // set data
                                                                                    new_entry->next = NULL; // set the next
                                                                                    if (list->end == NULL) { //adding the 1st entrylist->head = list->end = new entry;
                                                                                    } else {
                                                                                       list->end->next = new_entry; //update the current end
                                                                                       list->end = new_entry;
                                                                                     }
                                                                                     list->count += 1;
                                                                                 }
                                                                                Na asymptotické složitost metody přidání dalšího prvku (na konec
                                                                                  seznamu) se nic nemění, je nezávislé na aktuálním počtu prvků
                                                                                  v seznamu
                                                                            Jan Faigl, 2016 B0B36PRP – Přednáška 08: Spojové struktury 25 / 55
 Úvod Spojový seznam Start/End Vložení/odebrání prvku Kruhový spojový seznam Obousměrný seznam
 Spojový seznamu – popEnd()
    ■ Odebrání prvku z konce seznamu
        int popEnd(linked_list_t *list)
        {
           assert(list && list->head);
           entry_t *end= list->end; // save the end
           if (list->head == list->end) { // the last entry is
              list->head = list->end = NULL; // removed
           } else { // there is also penultimate entry
              entry_t *cur = list->head; // that needs to bewhile (cur->next != end) { // updated (its next
                  cur = cur->next; // pointer to the next entry
               }
              list->end = cur;
              list->end->next = NULL; //the end does not have next
           }
           int ret = end->value;
           free(end);
           list->count -= 1;
           return ret;
        }
               Složitost je O(n), protože musíme aktualizovat předposlední prvek.
               Alternativně lze řešit obousměrným spojovým seznamem.
Jan Faigl, 2016 B0B36PRP – Přednáška 08: Spojové struktury 26 / 55 | Jan Faigl, 2016
                                                                             Úvod Spojový seznam Start/End Vložení/odebrání prvku Kruhový spojový seznam Obousměrný seznam
                                                                             Příklad použití
                                                                                Příklad použití na seznam hodnot typu int
                                                                                  #include "linked list.h"
                                                                                  linked list t list = { NULL, NULL, 0 };
                                                                                  linked list t * lst = &list;
                                                                                  push(10, lst); push(5, lst); pushEnd(17, lst);
                                                                                  push(7, lst); pushEnd(21, lst);
                                                                                  print(lst);
                                                                                  printf("Pop 1st entry: \frac{\infty}{n}, pop(1st));
                                                                                  printf("Lst: "); print(lst);
                                                                                  printf("Back of the list: \frac{\infty}{n}, back(lst));
                                                                                  printf("Pop from the end: \frac{\pi}{\pi}, popEnd(lst));
                                                                                  printf("Lst: "); print(lst);
                                                                                  free list(lst); // cleanup!!!
                                                                                Výstup programu
                                                                                  clang linked_list.c demo-linked_list.c && ./a.out
                                                                                   7 5 10 17 21
                                                                                   Pop 1st entry: 7
                                                                                   Lst: 5 10 17 21
                                                                                   Back of the list: 21
                                                                                   Pop from the end: 21
                                                                                   Lst: 5 10 17
                                                                                                                              lec08/linked_list.h
                                                                                                                              lec08/linked_list.c
                                                                                                                         lec08/demo-linked_list.c
                                                                                                          B0B36PRP – Přednáška 08: Spojové struktury 27 / 55
```

```
Úvod Spojový seznam Start/End Vložení/odebrání prvku Kruhový spojový seznam Obousměrný seznam
 Spojový seznam – Vložení prvku do seznamu
    Vložení do seznamu:
        na začátek – modifikujeme proměnnou head (funkce push())
        na konec – modifikujeme proměnnou posledního prvku a
           nastavujeme nový konec end (funkce pushEnd())
        obecně – potřebujeme prvek (entry), za který chceme nový prvek
           (new_entry) vložit
      entry t *new\_entry = (entry <math>t*</math>)<sub>malloc</sub>(size of(entry <math>t</math>));new_entry->value = value; // nastaveni hodnoty
      new_entry->next = entry->next; //propojeni s nasledujicim
      entry->next = new_entry; //propojeni entry
    Do seznamu můžeme chtít prvek vložit na příslušné pořadí, tj.
      podle indexu v seznamu
                       Případně můžeme také požadovat vložení podle hodnoty
                       prvku, tj. vložit před prvek s příslušnou hodnotu.
Jan Faigl, 2016 B0B36PRP – Přednáška 08: Spojové struktury 29 / 55
                                                                              Úvod Spojový seznam Start/End Vložení/odebrání prvku Kruhový spojový seznam Obousměrný seznam
                                                                              Spojový seznam – insertAt()
                                                                                 Vložení nového prvku na pozici index v seznamu
                                                                                  void insertAt(int value, int index, linked list t *list)
                                                                                  {
                                                                                      if (index < 0) { return; } // only positive position
                                                                                      if (index == 0) { // handle the 1st position
                                                                                         push(value, list);
                                                                                         return;
                                                                                      }
                                                                                      entry t *new_entry = (entry_t*)malloc(sizeof(entry t));
                                                                                      \overline{\text{assert}}(list && new entry);
                                                                                      new_entry->value = value; // set data
                                                                                      entry t *entry = getEntry(index - 1, list);
                                                                                      if (entry != NULL) { // entry can be NULL for the 1st
                                                                                         new_entry->next = entry->next; // entry (empty list)
                                                                                         entry->next = new_entry;
                                                                                      }
                                                                                      if (entry == list->end) {
                                                                                         list->end = new entry: // update end
                                                                                      }
                                                                                      list->count += 1;
                                                                                  } Pro napojení spojového seznamu potřebuje položku next, proto
                                                                                             hledáme prvek na pozici (index -1) —getEntry()
                                                                             Jan Faigl, 2016 B0B36PRP – Přednáška 08: Spojové struktury 30 / 55
 Úvod Spojový seznam Start/End Vložení/odebrání prvku Kruhový spojový seznam Obousměrný seznam
 Spojový seznam – getEntry()
    Nalezení prvku na pozici index
    Pokud je index vyšší než počet prvků v poli, návrat posledního
      prvku
      static entry t* getEntry(int index, const linked_list_t *list)
      \frac{1}{2} // here, we assume index >= 0
         entry t *cur = list->head;int i = 0:
         while (i \leq index && cur != NULL && cur->next != NULL) {
            cur = cur->next;i += 1;
         }
         return cur; //return entry at the index or the last entry
     }<br>Pokud je seznam prázdný vrátí NULL.
    Funkci getEntry() chceme používat privátně pouze v rámci
      jednoho modulu (linked_list.c)
    Proto ji deklarujeme s modifikátorem static
                                                 Viz lec08/linked_list.c
Jan Faigl, 2016 B0B36PRP – Přednáška 08: Spojové struktury 31 / 55
                                                                              Úvod Spojový seznam Start/End Vložení/odebrání prvku Kruhový spojový seznam Obousměrný seznam
                                                                              Příklad vložení prvků do seznamu – insertAt()
                                                                                 Příklad vložení do seznam čísel
                                                                                    linked list t list = { NULL, NULL, 0 };
                                                                                    linked list t * 1st = &1ist;push(10, lst); push(5, lst); push(17, lst);
                                                                                    push(7, lst); push(21, lst);
                                                                                    print(lst);
                                                                                    insertAt(55, 2, 1st);print(lst);
                                                                                    insertAt(0, 0, lst);
                                                                                    print(lst);
                                                                                    insertAt(100, 10, lst);
                                                                                    print(lst);
                                                                                    free list(1st); // cleanup!!!
                                                                                 ■ Výstup programu
                                                                                    clang linked_list.c demo-insertat.c && ./a.out
                                                                                    21 7 17 5 10
                                                                                    21 7 55 17 5 10
                                                                                    0 7 55 17 5 10<br>0 7 55 17 5 10 100
                                                                                                                              0 7 55 17 5 10 100 lec08/demo-insertat.c
                                                                                                            Jan Faigl, 2016 B0B36PRP – Přednáška 08: Spojové struktury 32 / 55
```

```
Úvod Spojový seznam Start/End Vložení/odebrání prvku Kruhový spojový seznam Obousměrný seznam
 Spojový seznam – getAt(int index)Nalezení prvků v seznamu podle pozice v seznamu
    ■ V případě "adresace" mimo rozsah seznamu vrátí NULL
   entry t* getAt(int index, const linked list t *list)
   {
       if (index \leq 0 || list == NULL || list->head == NULL) {
          return NULL; // check the arguments first
       }
       entry t* cur = list->head;
       int i = 0:
       while(i \leq index && cur != NULL && cur->next != NULL) {
           cur = cur->next:i++;
       }
       return (cur != NULL && i == index) ? cur : NULL;
   }
       Složitost operace je v nejnepříznivějším případě O(n) (v případě pole je to O(1))
Jan Faigl, 2016 B0B36PRP – Přednáška 08: Spojové struktury 33 / 55
                                                                                Úvod Spojový seznam Start/End Vložení/odebrání prvku Kruhový spojový seznam Obousměrný seznam
                                                                                Příklad použití getAt(int index)
                                                                                   Příklad vypsání obsahu seznamu funkcí getAt() v cyklu
                                                                                  linked list t list = { NULL, NULL, 0 };
                                                                                  linked list t * 1st = &list;
                                                                                  push(10, lst); push(5, lst); push(17, lst); push(7, lst); push(21, lst);
                                                                                  print(1st):for(int i = 0; i < 7; ++i) {
                                                                                     const entry t* entry = getAt(i, 1st);print(["List[%i]: ", i);(entry) ? printf("2u\n", entry->value) : printf("NULL\n");
                                                                                  }
                                                                                  free list(list); // cleanup!!Výstup programu
                                                                                  clang linked_list.c demo-getat.c && ./a.out
                                                                                  21 7 17 5 10
                                                                                  Lst[0]: 21
                                                                                  Lst[1]: 7
                                                                                  List[2]: 17Lst[3]: 5
                                                                                  Lst[4]: 10
                                                                                  Lst[5]: NULL V tomto případě v každém běhu cyklu je složitost funkce getAt()
                                                                                  \texttt{List[6]}: \texttt{NULL} \;\; O(n) a výpis obsahu seznamu má složitost O(n^2)!lec08/demo-getat.c
                                                                               Jan Faigl, 2016 B0B36PRP – Přednáška 08: Spojové struktury 34 / 55
 Úvod Spojový seznam Start/End Vložení/odebrání pryku Kruhový spojový seznam Obousměrný seznam
 Spojový seznamu – removeAt(int index)
    Odebrání prvku na pozici int index a navážeme seznam
    Pokud index>size - 1, smaže poslední prvek (viz getEntry())
    \blacksquare Pro navázání seznamu potřebujeme prvek na pozici index − 1
 void removeAt(int index, linked_list_t *list)
 { // check the arguments first
    if (index \leq 0 || list == NULL || list->head == NULL) { return
     ; }
    if (index == 0) {
        pop(list);
    } else {
        entry_t *entry_prev = getEntry(intv);
        entry_t *entry = entry\_prev - \nexistsif (entry != NULL) { //handle connection
           entry_prev->next = entry_prev->next->next;
        }
        if (entry == list->end) {
           list->end = entry_prev;
        }
        free(entry);
        list->count -= 1;
    }
}<br>Jan Faigl, 2016
               Složitost v nejnepříznivější případě O(n) (nejdříve musíme najít prvek).
                               B0B36PRP – Přednáška 08: Spojové struktury 35 / 55 | Jan Faigl, 2016
                                                                                Úvod Spojový seznam Start/End Vložení/odebrání prvku Kruhový spojový seznam Obousměrný seznam
                                                                                Příklad použití removeAt(int index)
                                                                                  void removeAndPrint(int index, linked list t *lst)
                                                                                  {
                                                                                     entry t* e = getAt(intex, 1st);printf("Remove entry at \{i \in \mathcal{N}_i : j \in \mathcal{N}_i\}, index, e ? e->value : -1);
                                                                                     removeAt(index, lst);
                                                                                     print(lst);
                                                                                  }
                                                                                  linked list t list = { NULL, NULL, 0 };
                                                                                  linked list t * 1st = &1push(10, 1st); push(5, 1st); push(17, 1st); push(7, 1st); push(21, 1st);print(lst);
                                                                                  removeAndPrint(3, lst);
                                                                                  removeAndPrint(3, lst);
                                                                                  removeAndPrint(0, lst);
                                                                                  free list(list); // cleanup!!!Výstup programu
                                                                                      clang linked_list.c demo-removeat.c && ./a.out
                                                                                      21 7 17 5 10
                                                                                      Remove entry at 3 (5)
                                                                                      21 7 17 10
                                                                                      Remove entry at 3 (10)
                                                                                      21 7 17
                                                                                      Remove entry at 0 (21)<br>7 17
                                                                                                                                 7 17 lec08/demo-removeat.c
                                                                                                               B0B36PRP – Přednáška 08: Spojové struktury 36 / 55
```

```
Úvod Spojový seznam Start/End Vložení/odebrání prvku Kruhový spojový seznam Obousměrný seznam
 Vyhledání prvku v seznamu podle obsahu – indexOf()
   Natí číslo pozice prvního výskytu prvku v seznamu
   Pokud není prvek v seznamu nalezen vrátí funkce hodnotu -1
           int indexOf(int value, const linked list t *list){
              int count = 0:
              const entry t *cur = 1ist->head;
              bool found = false;
              while (cur && !found) {
                 found = cur->value == value;cur = cur->next;count += 1;
              }
              return found ? count -1 : -1:
           }
Jan Faigl, 2016 B0B36PRP – Přednáška 08: Spojové struktury 37 / 55
                                                                            Úvod Spojový seznam Start/End Vložení/odebrání prvku Kruhový spojový seznam Obousměrný seznam
                                                                            Příklad použití indexOf()
                                                                                 linked list t list = \{ NULL, NULL, 0 \};
                                                                                 linked list t * 1st = &list;push(10, 1st); push(5, 1st); push(17, 1st);push(7, lst); push(21, lst);
                                                                                 print(lst);
                                                                                 int values [] = { 5, 17, 3 };
                                                                                 for (int i = 0; i < 3; ++i) {
                                                                                     printf("Index of (\frac{2i}{2i}) is \frac{2i}{n}",
                                                                                           values[i],
                                                                                           indexOf(values[i],lst)
                                                                                           );
                                                                                 }
                                                                                 free list(list); // cleanup !!!
                                                                               ■ Výstup programu
                                                                                 clang linked_list.c demo-indexof.c && ./a.out
                                                                                 21 7 17 5 10
                                                                                 Index of ( 5) is 3
                                                                                 Index of (17) is 2
                                                                                 Index of (3) is -1 lec08/demo-indexof.c
                                                                          Jan Faigl, 2016 B0B36PRP – Přednáška 08: Spojové struktury 38 / 55
 Úvod Spojový seznam Start/End Vložení/odebrání prvku Kruhový spojový seznam Obousměrný seznam
 Odebrání prvku ze seznamu podle jeho obsah
   Podobně jako vyhledání prvku podle obsahu můžeme prvky odebrat
   Můžeme implementovat přímo nebo s využitím již existujících
      metod indexOf() a removeAt()
   Příklad implementace
      void remove(int value, linked list t *list) {
          int idx = indexOf(value, list);while(idx != -1) {
             removeAt(idx, list);
             idx = indexOf(value):
          }
      }
                          Odebíráme všechny výskyty hodnoty value v seznamu.
Jan Faigl, 2016 BOB36PRP – Přednáška 08: Spojové struktury 39 / 55 | Jan Faigl, 2016
                                                                            Úvod Spojový seznam Start/End Vložení/odebrání prvku Kruhový spojový seznam Obousměrný seznam
                                                                            Příklad indexOf() pro spojový seznamu textových řetězců
                                                                               Porovnání hodnot textových řetězců-strcmp()
                                                                               Je nutné zvolit přístup pro alokaci hodnot textových řetězců
                                                                                    V lec08/linked_list-str.c je zvolena alokace paměti a kopírování hodnoty
                                                                               Příklad použití
                                                                               #include "linked_list-str.h"
                                                                               linked list t list = { NULL }; // initialization is important
                                                                               linked list t * 1st = &list;
                                                                               push("FEE", lst); push("CTU", lst); push("PRP", lst);
                                                                               push("Lecture07", lst); print(lst);
                                                                               char *values[] = { "PRP", "Fee" };for (int i = 0; i < 2; ++i) {
                                                                                  printf("Index of \frac{\sqrt{2i}}{n}, values[i], indexOf(values[i],lst));
                                                                               }
                                                                               free list(1st); // clear up!!■ Výstup programu
                                                                                 clang linked_list-str.c demo-indexof-str.c && ./a.out
                                                                                 Lecture07 PRP CTU FEE
                                                                                 Index of (PRP) is 1
                                                                                 Index of (Fee) is -1 lec08/demo-indexof-str.c
                                                                                                         B0B36PRP – Přednáška 08: Spojové struktury 40 / 55
```
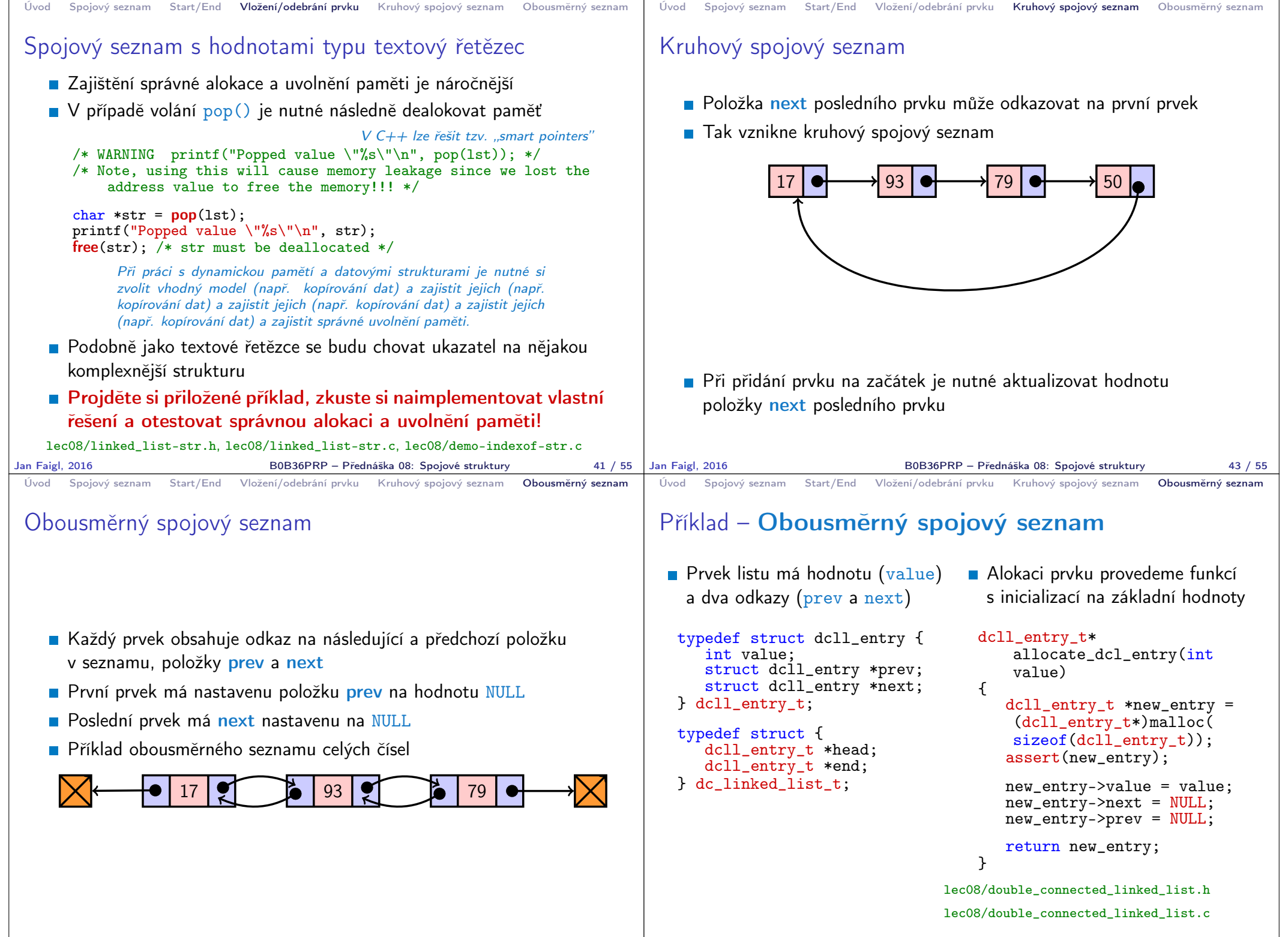

Jan Faigl, 2016 **B0B36PRP** – Přednáška 08: Spojové struktury 45 / 55 | Jan Faigl, 2016

B0B36PRP – Přednáška 08: Spojové struktury 46 / 55

```
Úvod Spojový seznam Start/End Vložení/odebrání prvku Kruhový spojový seznam Obousměrný seznam
 Obousměrný spojový seznam – vložení prvku
   Vložení prvku před prvek cur:
       1. Napojení vloženého prvku do seznamu, hodnoty prev a next
       2. Aktualizace next předchozí prvku k prvku cur
        3. Aktualizace prev proměnné prvku cur
    void insert_dcll(int value, dcll_entry_t *cur)
     {
        assert(cur);
        dcll_entry_t *new_entry = allocate_dcl_entry(value);
        new_entry->next = cur;
        new_entry->prev = cur->prev;
        if (cur->prev != NULL) {
            cur->prev->next = new_entry;
        }
        cur->prev = new_entry;
    }
                                 lec08/double_connected_linked_list.c
Jan Faigl, 2016 B0B36PRP – Přednáška 08: Spojové struktury 47 / 55
                                                                          Úvod Spojový seznam Start/End Vložení/odebrání prvku Kruhový spojový seznam Obousměrný seznam
                                                                          Obousměrný spojový seznam– přidání prvku na
                                                                          začátek seznamu push()
                                                                            void push_dcll(int value, dc linked list t *list)
                                                                            {
                                                                                assert(list);
                                                                                dcll entry t *new_entry = allocate dcl entry(value);
                                                                                if (list->head) { // an entry already in the list
                                                                                   new entry->next = list->head; // connect new -> head
                                                                                   list->head->prev = new_entry; // connect new <- head
                                                                                } else { //list is empty
                                                                                   list->end = new_entry;
                                                                                }
                                                                                list->head = new_entry; //update the head
                                                                            }
                                                                                                           lec08/double_connected_linked_list.c
                                                                         Jan Faigl, 2016 B0B36PRP – Přednáška 08: Spojové struktury 48 / 55
 Úvod Spojový seznam Start/End Vložení/odebrání prvku Kruhový spojový seznam Obousměrný seznam
 Obousměrný spojový seznam – tisk seznamu
 print dcll() a printReverse()
     void print_dcll(const dc_linked_list_t *list)
     {
        if (list && list->head) {
           dcll entry t *cur = list->head;while (cur) {
              printf("%i%s", cur->value, cur->next ? " " : "\n\timesn");
              cur = cur->next;}
        }
     }
     void printReverse(const dc_linked_list_t *list)
     {
        if (list && list->end) {
           dcll_entry_t *cur = list->end;
           while (cur) {
              printf("%i%s", cur->value, cur->prev? " " : "\n");
              cur = cur->prev;
           }
        }
     }
                                 lec08/double_connected_linked_list.c
Jan Faigl, 2016 B0B36PRP – Přednáška 08: Spojové struktury 49 / 55 | Jan Faigl, 2016
                                                                          Úvod Spojový seznam Start/End Vložení/odebrání prvku Kruhový spojový seznam Obousměrný seznam
                                                                          Příklad použití
                                                                                #include "double_connected_linked_list.h"
                                                                                dc linked list t list = \{ NULL, NULL \};
                                                                                dc_linked_list_t *lst = &list;
                                                                                push_dcll(17, lst); push_dcll(93, lst);
                                                                                push_dcll(79, lst); push_dcll(11, lst);
                                                                                printf("Regular print: ");
                                                                                print_dcll(lst);
                                                                                printf("Revert print: ");
                                                                                printReverse(lst);
                                                                                free_dcll(lst);
                                                                             Výstup programu
                                                                            clang double_connected_linked_list.c demo-double_connected_linked_list.c
                                                                            ./a.out
                                                                            Regular print: 11 79 93 17
                                                                                                           lec08/double_connected_linked_list.c
                                                                                                      lec08/demo-double_connected_linked_list.c
                                                                                                      B0B36PRP – Přednáška 08: Spojové struktury 50 / 55
```
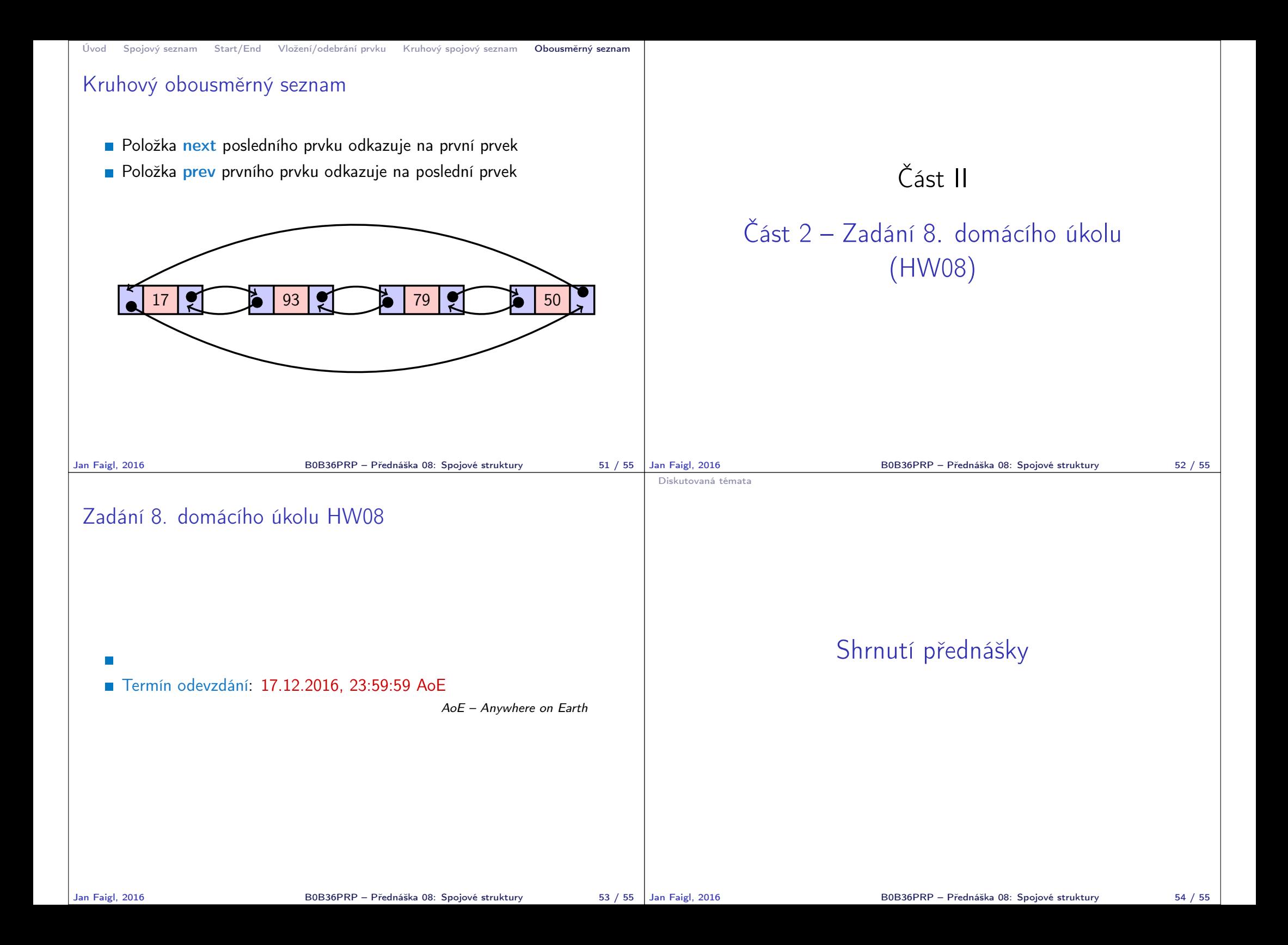

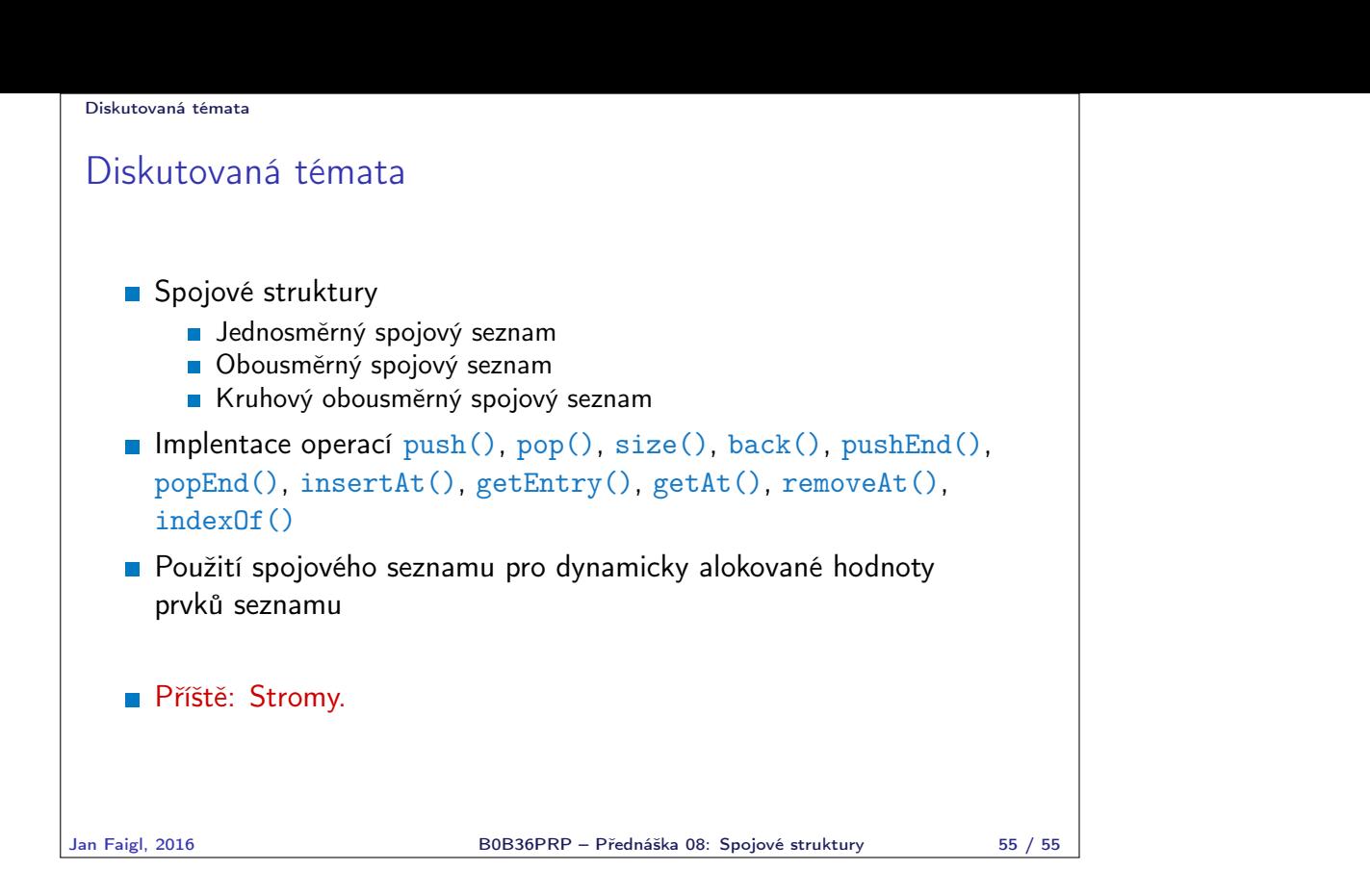